Joachim Giesen Lars Kühne Sören Laue Jens Müller

Friedrich-Schiller-University Jena, Germany

SPP 1736 – "Algorithms for Big Data"

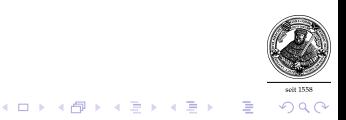

- $\triangleright$  Optimization is ubiquitous in science, engineering, and economics.
- $\triangleright$  Optimization problems come in many different flavors.

- $\triangleright$  Optimization is ubiquitous in science, engineering, and economics.
- $\triangleright$  Optimization problems come in many different flavors.
- $\blacktriangleright$  Linear.
- $\triangleright$  Convex.
- $\blacktriangleright$  Nonlinear.
- $\triangleright$  Discrete optimization problems

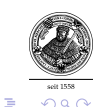

 $\left\{ \begin{array}{ccc} 1 & 0 & 0 \\ 0 & 1 & 0 \end{array} \right.$ 

### **We focus on large-scale convex optimization problems.**

- $\triangleright$  Cover many important problems.
- $\triangleright$  Many discrete optimization problems can be relaxed to convex problems, e.g., max-cut, min-cut
- $\triangleright$  Use examples from big data analytics (machine learning for big data) as running examples.

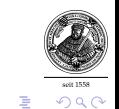

 $\left\{ \begin{array}{ccc} 1 & 0 & 0 \\ 0 & 1 & 0 \end{array} \right.$ 

# Machine Learning Techniques

- $\blacktriangleright$  Classification
- $\blacktriangleright$  Regression
- $\blacktriangleright$  Clustering
- $\blacktriangleright$  Low-dimensional embeddings

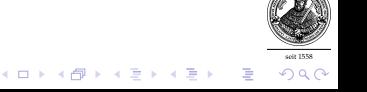

### Machine Learning

### About 500-750 papers published at NIPS and ICML per year.

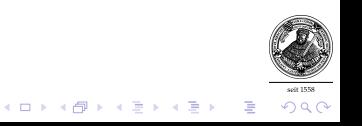

### **Motivation**

Look at machine learning through the lens of optimization.

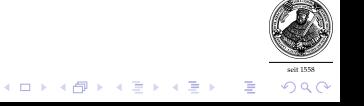

### **Motivation**

Look at machine learning through the lens of optimization.

- $\blacktriangleright$  Least squares regression
- $\triangleright$  SVMs
- $\blacktriangleright$  Kernel learning
- $\blacktriangleright$  k-means

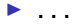

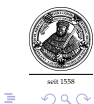

# Convex Optimization

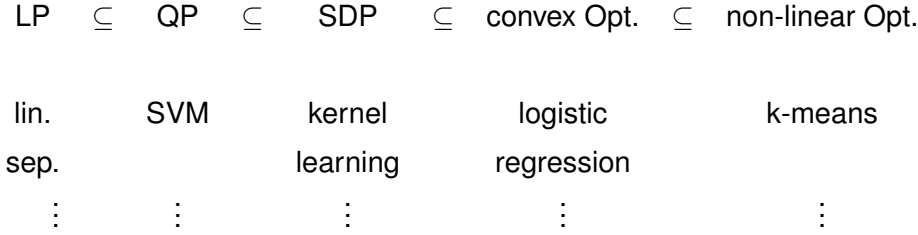

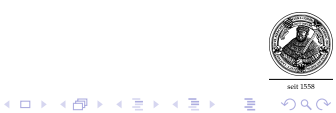

# Convex Optimization

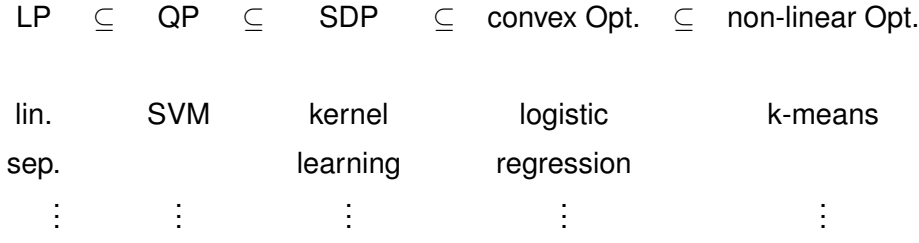

A number of solvers / implementations for each problem.

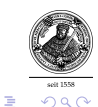

イロト イ部 トイミト イミト

model problem

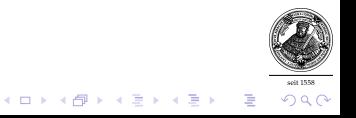

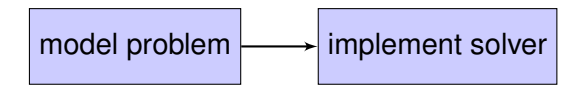

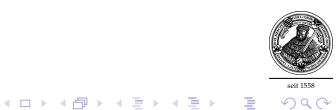

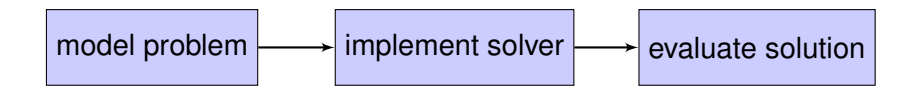

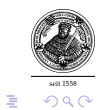

イロトメ 御 トメ 君 トメ 君 トー

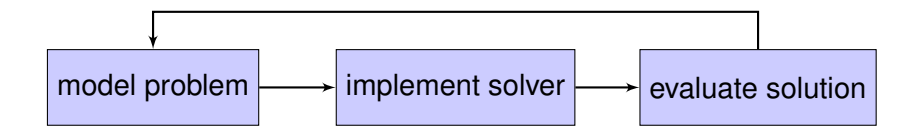

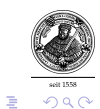

イロトイ団トイ君トイ君ト

General Optimization in Machine Learning

Ideal world:

- $\triangleright$  One tool / algorithm for everything
- $\blacktriangleright$  Easy to use
- $\triangleright$  As fast as hand-tuned specialized solvers

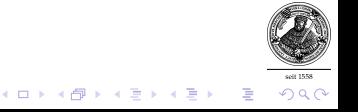

### Non-Negative Least Squares Example

**Problem:**

 $\|\textit{A}x - b\|_2$ *s.t.*  $x \ge 0$ .

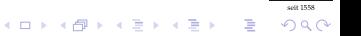

### Non-Negative Least Squares Example

**Problem:**

.

$$
\begin{aligned}\n\min_x & \|Ax - b\|_2 \\
\text{s.t.} & x \ge 0.\n\end{aligned}
$$

### in CVX (modeling language in Matlab)

```
cvx_begin
  variable x(n)
  minimize(norm(A*x - b, 2))
  subject to
    x \geq 0cvx_end
```
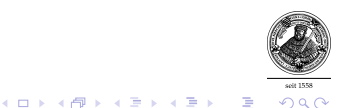

How does it work work?

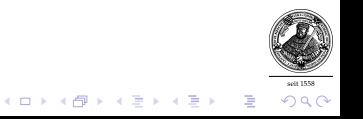

How does it work work?

CVX converts problem into standard form.

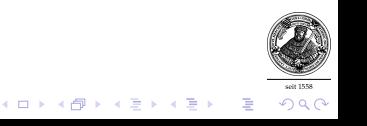

How does it work work?

CVX converts problem into standard form.

General solver solves problem in standard form.

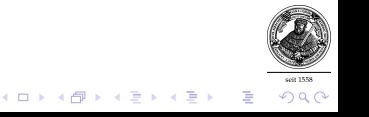

How does it work work?

CVX converts problem into standard form.

General solver solves problem in standard form.

CVX converts solution back to original problem.

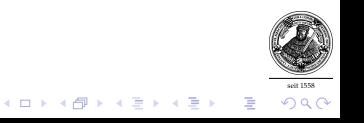

Modeling Language: CVX

Developed at Stanford and Caltech (more than 10,000 software downloads per year)

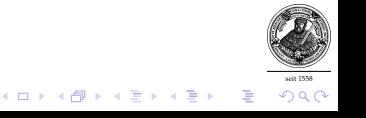

Modeling Language: CVX

Developed at Stanford and Caltech (more than 10,000 software downloads per year)

Solver SeDuMi:

Fastest general solver available (non-commercial)

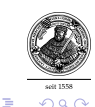

 $\left\{ \begin{array}{ccc} 1 & 0 & 0 \\ 0 & 1 & 0 \end{array} \right.$ 

Modeling Language: CVX

Developed at Stanford and Caltech (more than 10,000 software downloads per year)

Solver SeDuMi:

Fastest general solver available (non-commercial)

Solver Gurobi:

Fastest general solver available (commercial)

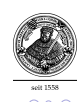

 $\left\{ \begin{array}{ccc} 1 & 0 & 0 \\ 0 & 1 & 0 \end{array} \right.$ 

# Convex Optimization

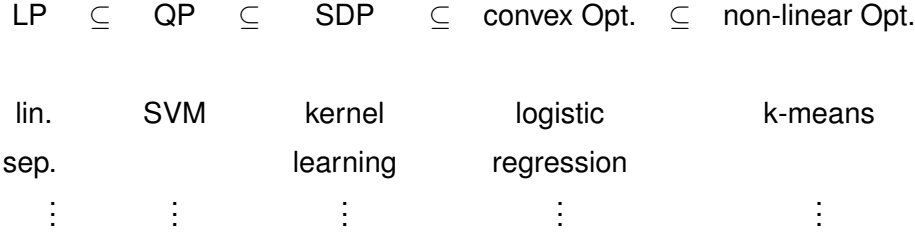

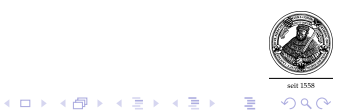

# Convex Optimization

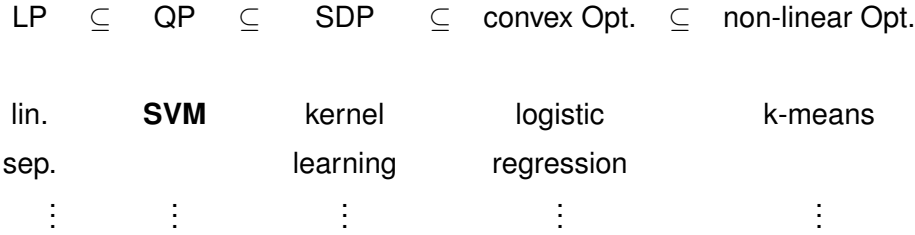

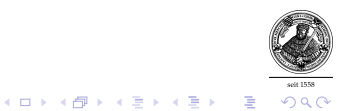

**Problem:**

$$
\begin{aligned}\n\min_{\alpha} \quad & 1/2\alpha^T K \alpha - \sum_i \alpha_i \\
\text{s.t.} \quad & y^T \alpha = 0 \\
& 0 \le \alpha \le \mathsf{c}.\n\end{aligned}
$$

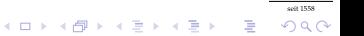

**Problem:**

.

$$
\begin{aligned}\n\min_{\alpha} \quad & 1/2\alpha^T K\alpha - \sum_i \alpha_i \\
\text{s.t.} \quad & y^T \alpha = 0 \\
& 0 \le \alpha \le c.\n\end{aligned}
$$

#### in CVX

```
cvx_begin
 variable a(n)
 minimize(0.5*a'*K*a - sum(a))
  subject to
    y' * a == 00 \le a \le ccvx_end
```
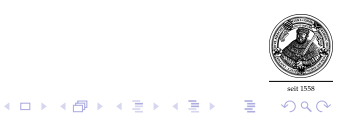

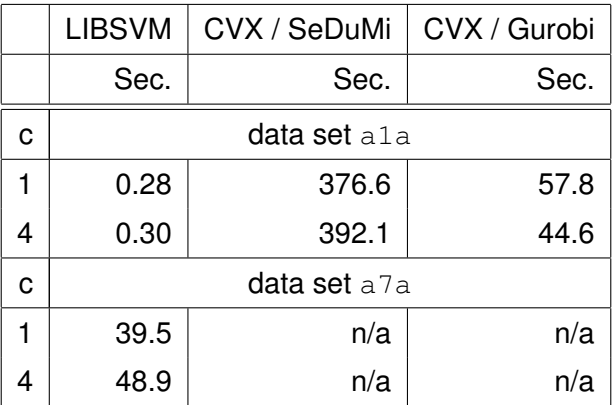

LIBSVM – Chang and Lin 2001 Cited more than 18,000 times.

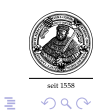

イロトメ 御 トメ 差 トメ 差 ト

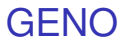

Our approach

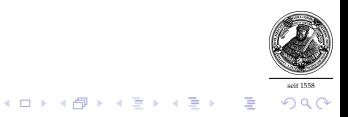

### GENO

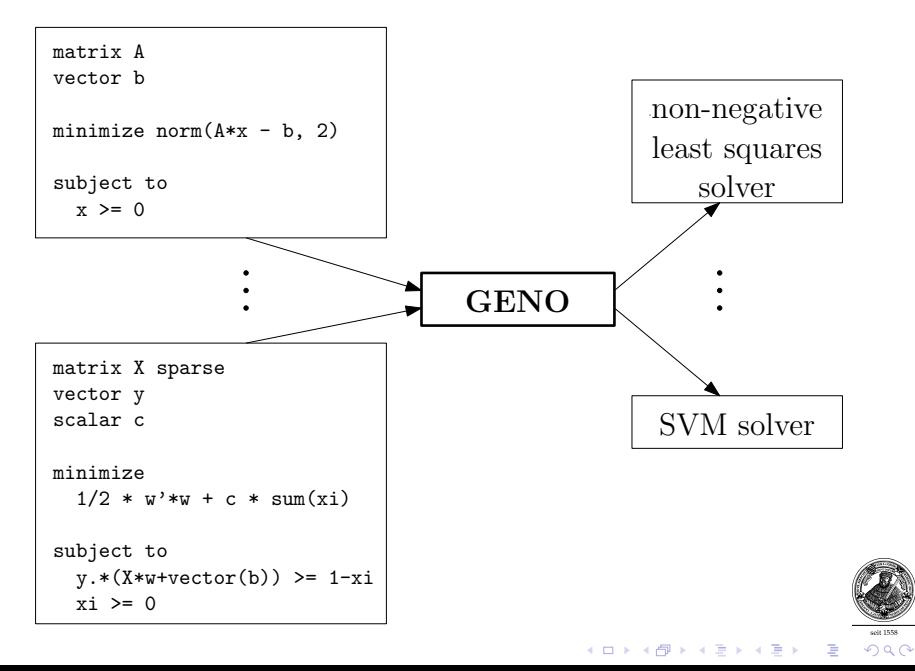

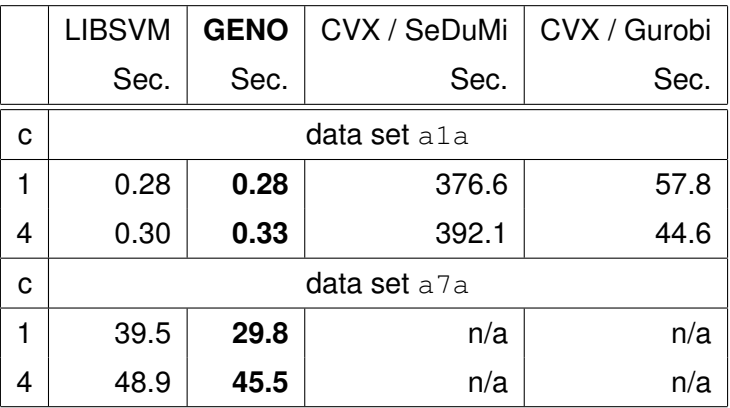

LIBSVM – Chang and Lin 2001

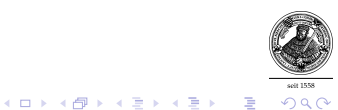

# Logistic Regression

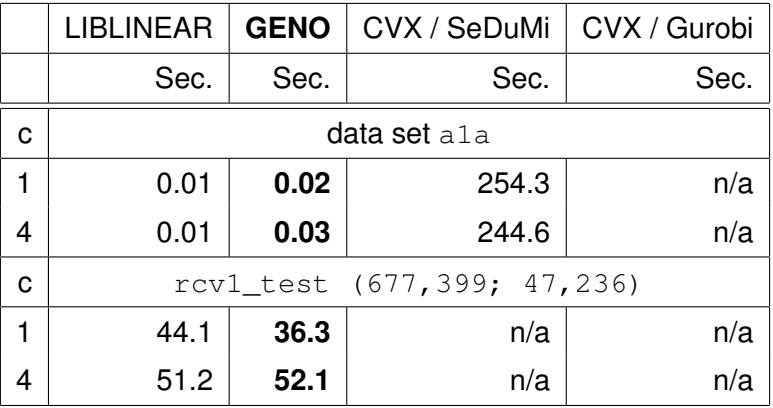

LIBLINEAR – Lin et al. (JMLR 2008)

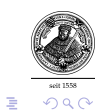

イロトメ 御 トメ 君 トメ 君 トー

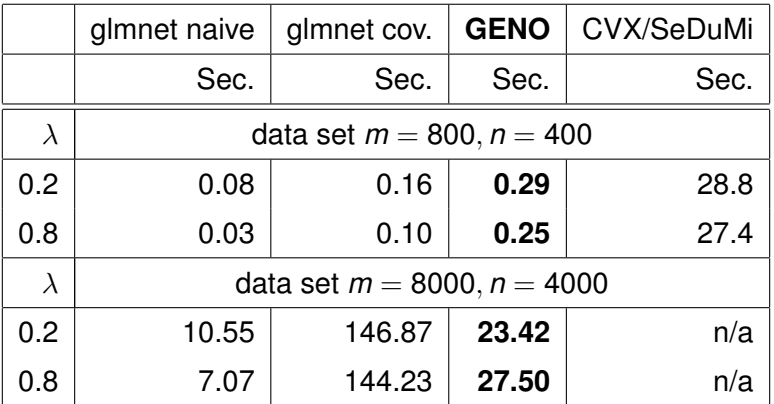

glmnet – Friedman, Hastie, Tibshirani (JStatSoft 2010)

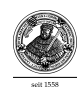

イロト イ部 トイミト イミト  $299$ 重

### Sparse PCA (non-linear version)

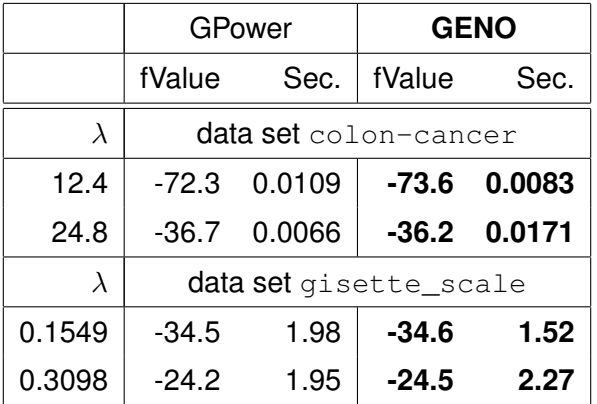

GPower – Journée et al. (JMLR 2010)

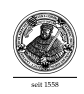

(ロトメ部) (文書) (文書)  $\Rightarrow$  $299$ 

# Example – Demo

K ロ ▶ K 레 ▶ K 회 ▶ K 회 ▶ ( 회 ) 1 → 9 Q Q →

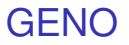

How does it work?

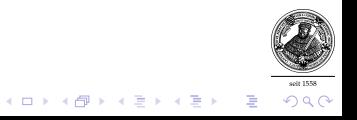

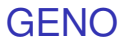

How does it work?

Tighter coupling of modeling language and solver.

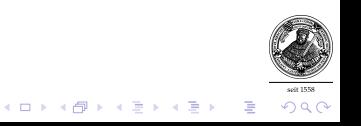

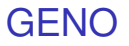

How does it work?

Tighter coupling of modeling language and solver.

Combine thorough theoretical analysis with careful engineering.

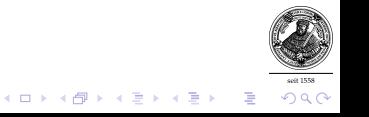

gradient computation

example:  $f(x) = x^T A x$ 

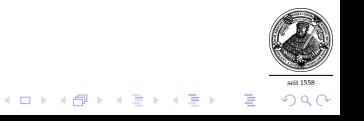

gradient computation

example: 
$$
f(x) = x^T A x
$$
  
gradient:  $\nabla f(x) = (A^T + A)x$ 

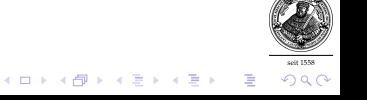

gradient computation

example:  $f(x) = x^T A x$ gradient:  $\nabla f(x) = (A^T + A)x$ 

example:  

$$
f(w) = \frac{1}{2}w^T w + C \cdot \text{sum}(\log(1 + \exp(-y \cdot * (Xw + b))))
$$

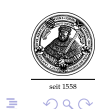

(ロトメ部) (文書) (文書)

gradient computation

example:  $f(x) = x^T A x$ gradient:  $\nabla f(x) = (A^T + A)x$ 

example: *f*(*w*) =  $\frac{1}{2}$ *w*<sup>*T*</sup> *w* + *C* ⋅ sum(log(1 + exp(−*y*. ∗ (*Xw* + *b*)))) gradient:  $\nabla f(w) = ?$ 

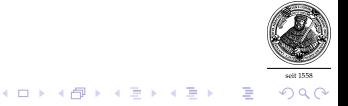

gradient computation

example:  $f(x) = x^T A x$ gradient:  $\nabla f(x) = (A^T + A)x$ 

example:  
\n
$$
f(w) = \frac{1}{2}w^T w + C \cdot \text{sum}(\log(1 + \exp(-y \cdot * (Xw + b))))
$$
\ngradient:  $\nabla f(w) = ?$ 

▶ Maple, Mathematica, Sage cannot do it

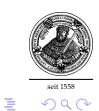

 $\left\{ \begin{array}{ccc} 1 & 0 & 0 \\ 0 & 1 & 0 \end{array} \right.$ 

### GENO

### **Results:**

- $\triangleright$  One algorithm for everything a lot
- $\blacktriangleright$  Easy to use
- $\triangleright$  Orders of magnitude faster than current general solvers
- $\triangleright$  As fast as hand-tuned specialized solvers

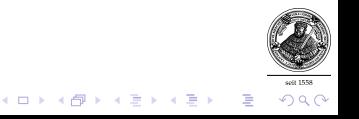

### GENO

### **Results:**

- $\triangleright$  One algorithm for everything a lot
- $\blacktriangleright$  Easy to use
- $\triangleright$  Orders of magnitude faster than current general solvers
- $\triangleright$  As fast as hand-tuned specialized solvers
- $\blacktriangleright$  Rapid prototyping and production quality code

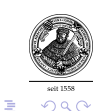

 $\left\{ \begin{array}{ccc} 1 & 0 & 0 \\ 0 & 1 & 0 \end{array} \right.$ 

Scaling Up GENO for Big Data Analytics

1. Code for multi-core architectures

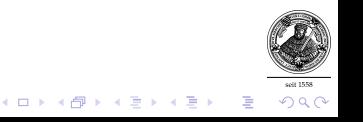

Scaling Up GENO for Big Data Analytics

- 1. Code for multi-core architectures
- 2. Code for GPGPUs

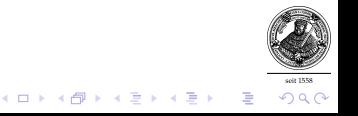

Scaling Up GENO for Big Data Analytics

- 1. Code for multi-core architectures
- 2. Code for GPGPUs
- 3. Code for MICs (Intel Xeon Phi)

Scaling Up GENO for Big Data Analytics

- 1. Code for multi-core architectures
- 2. Code for GPGPUs
- 3. Code for MICs (Intel Xeon Phi)
- 4. Code for distributed solvers / cluster (on top of Spark)

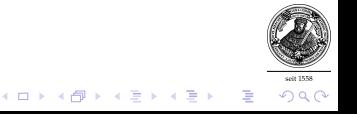

**Two approaches**

- 1. Parallelize basic linear algebra
- 2. Divide big problem into smaller problems; solve using ADMM

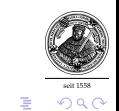

 $\left\{ \begin{array}{ccc} 1 & 0 & 0 \\ 0 & 1 & 0 \end{array} \right.$ 

### Very Preliminary Results

Parallelize linear algebra Multi-core architecture (Intel Xeon 8-core)

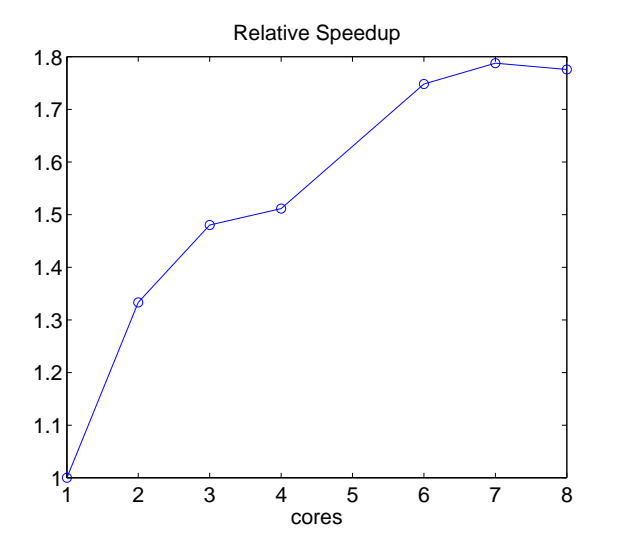

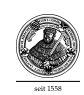

イロト 不優 トメ 差 トメ 差 ト  $290$